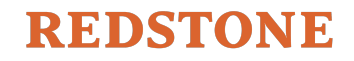

## **MÉTODO DE CÁLCULO DE LA FÓRMULA DE ASIGNACIÓN**

- FEDERACIÓN INTERNACIONAL DE PLANIFICACIÓN DE LA FAMILIA -

El siguiente documento muestra el funcionamiento de la fórmula de asignación de la Línea 1 elaborada según la resolución de la Asamblea General 2019 de Nueva Delhi.

El memorando tiene cuatro secciones que corresponden a los cuatro componentes principales de la fórmula. Incluye: (1) el cálculo de los Puntos por Necesidad del país para cada país, (2) el cálculo de los Puntos por Desempeño para cada país, (3) la combinación de los Puntos por Necesidad del país y los Puntos por Desempeño para determinar la asignación total, y (4) un conjunto de ajustes finales a la fórmula. Los apéndices contienen una versión resumida de todas las fórmulas, un ejemplo ilustrativo de los cálculos usando datos de muestra y una lista de todos los parámetros de necesidades utilizados.

### **1. Puntos por Necesidad del país**

La fórmula comienza calculando los Puntos por Necesidad del país para cada país.

• Primero, la fórmula normaliza todos los parámetros de necesidades (por ej., tasa de mortalidad materna, incidencia de VIH; ver la lista completa en el Apéndice C). La normalización toma los valores brutos de cada parámetro y los convierte en una escala del 0 al 1 que permite hacer comparaciones entre países y parámetros. Para cada parámetro, el país con el indicador de necesidad más bajo obtiene un 0 y el país con el indicador más alto obtiene un 1, mientras que los demás países se distribuyen entre estos dos de acuerdo a sus necesidades relativas (ver ejemplo en el gráfico 1).

El cálculo de normalización para cualquier Parámetro de necesidad para el **país** x es el siguiente:

Parámetro normalizado<sub>país x</sub> = 
$$
\frac{Parámetro_{país x} - min(Parámetro)}{máx(Parámetro) - min(Parámetro)}
$$

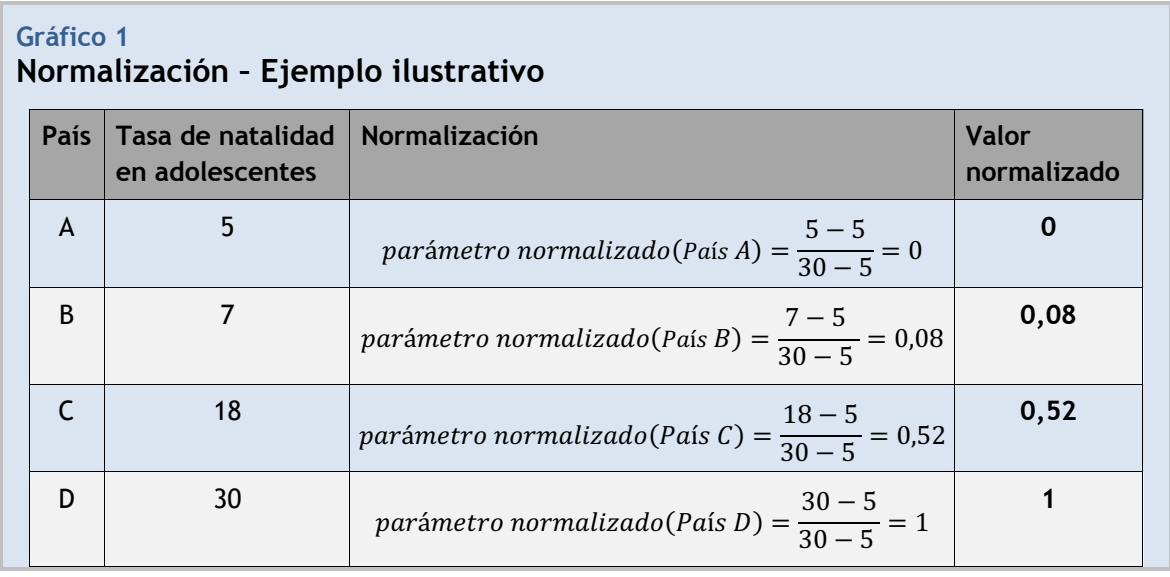

En la fórmula anterior, mín (Parámetro) indica el menor valor para el parámetro, y máx (Parámetro) indica el mayor valor para el parámetro.

• Después, los parámetros de necesidad para cada país se combinan. Se les asignan diferentes coeficientes de ponderación (se especifican en el Apéndice C) y se suman para obtener un Parámetro combinado de necesidades. Los países que no tienen ciertos parámetros disponibles no son penalizados; en su lugar, los otros parámetros tienen más peso para compensar los datos faltantes.

Por lo tanto, la ecuación para calcular el Parámetro combinado de necesidades (CNM por sus siglas en inglés) para el **país x** es la siguiente (los porcentajes representan los coeficientes de ponderación del Apéndice C):

### $\mathcal{C}\text{NM}_{pairs}$  = parámetro normalizado(Necesidad no satisfecha) \* 20%  $+$  parámetro normalizado(Mortalidad materna) \* 20% + … + … + parámetro normalizado(SIGI Discriminación en la familia) \* 2,5%

• Este Parámetro combinado de necesidades se multiplica después por el Factor de ingreso del país: (CIF por sus siglas en inglés). Todos los países de bajos ingresos obtienen un Factor de 100%. Para los países de ingresos medios, el Factor es un multiplicador que varía entre 100% y 70% (tomado del método del Fondo Mundial). Específicamente, dentro de los países de ingresos medios, los que tienen el mayor PIB per cápita y los menores niveles de desigualdad de ingresos (GINI) obtienen un multiplicador de 70% y los que tienen el menor PIB y los mayores niveles de desigualdad de ingresos obtienen un multiplicador de 100%. El producto de estos dos factores es el Parámetro ajustado de necesidades (ANM por sus siglas en inglés).

Por lo tanto, la ecuación para calcular el Parámetro ajustado de necesidades ANM para el **país x** es la siguiente:

Parámetro ajustado de necesidades<sub>nais x</sub> =  $CNM_{pairs} * CIF_{pairs}$ 

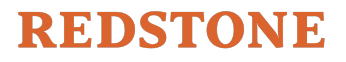

• Este Parámetro ajustado de necesidades (ANM) después se multiplica por la raíz cuadrada de la población para calcular los Puntos por Necesidad del país (al usar la raíz cuadrada de la población los fondos se distribuyen más equitativamente en los países pequeños y se evita que los fondos se concentren demasiado en el puñado de países más populosos; esto se base en prácticas de la Organización Mundial de la Salud y de otros grupos internacionales). Para el **país x**, los Puntos por Necesidad del país equivalen a:

Puntos por Necesidad del país<sub>país x</sub> =  $ANM_{pairs} * \int población_{pairs} x$ 

En la sección 3 volveremos a los Puntos por Necesidad del país para establecer la asignación final.

### **2. Puntos por Desempeño**

Los Puntos por Desempeño les dan a las Asociaciones Miembro la oportunidad de ganar puntos en las tres áreas de Efectos en las que trabaja IPPF. Dentro de cada área de Efectos, las Asociaciones Miembro pueden ganar puntos tanto por la magnitud total del impacto como por el crecimiento año a año. La lista a continuación explica cómo se calculan los puntos para cada área de Efectos y, después, cómo los puntos de las tres áreas de Efectos se suman para obtener el total de Puntos por Desempeño para cada AM.

Cada área de Efectos tiene un resultado esperado específico en el que se basa (ver gráfico 2). A lo largo de los años, éstos pueden actualizarse a medida que cambian los resultados esperados y las prioridades estratégicas de IPPF.

- Dentro de cada Efecto, cada AM obtiene un puntaje por Impacto total. Éste es el valor normalizado de su resultado esperado para esa área, comparado con todos los otros resultados esperados para ese Efecto (por ej., la AM con más participantes de ESI obtiene un 1 y la que tiene menos obtiene un 0). La normalización funciona de la misma forma que con los Puntos por Necesidad del país.
- Cada AM también obtiene un puntaje por Crecimiento dentro de cada Efecto. Primero, la fórmula calcula el crecimiento año a año en los resultados esperados para la AM (ver abajo). Después, se normalizan las tasas de crecimiento para todas las Asociaciones Miembro dentro de ese Efecto (por ej., la AM con la mayor tasa de crecimiento obtiene un 1).

#### **Gráfico 2**

### **Parámetros de desempeño utilizados**

- **Efecto 1:** Resultados esperados 1 - Iniciativas políticas y/o cambios legislativos exitosos *(sólo número total, ya que el crecimiento año a año no es adecuado para este parámetro)*
- **Efecto 2:** Resultados esperados 4 - Jóvenes que completaron un programa de educación sexual integral (ESI) (Nota: es probable que el parámetro específico para el resultado esperado 4 cambie en función de los resultados de la revisión de medio término)
- **Efecto 3:** Resultado esperado 8 Número de años de protección pareja

#### Puntaje por Crecimiento

- 3 -  $Resultado$  esperado reciente  $Resultado$  esperado anterior Resultado esperado anterior

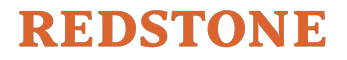

• El puntaje por Impacto total y el puntaje por Crecimiento para cada área de Efectos se combinan para cada AM, para obtener los Puntos por Efectos. El Crecimiento se pondera en un 70% para recompensar a todas las Asociaciones Miembro por su progreso y evitar perjudicar a las Asociaciones Miembro más chicas, y el Impacto total se pondera en un 30%. Como ejemplo, los Puntos por Efecto para una AM para el Efecto 2 serían:

## Puntos por Efecto 2

#### $=$  parámetro normalizado(Efecto 2 Impacto total) \* 30% + parámetro normalizado (Efecto 2 Crecimiento) \* 70%

El Efecto 1 sólo incluye un puntaje de Impacto total, ponderado al 100%, ya que los cambios políticos o legislativos normalmente son menos en número y no experimentan crecimiento de un año al otro.

• Los tres Puntos por Efectos de cada AM se combinan y se ponderan basándose en qué porcentaje del presupuesto de la AM se gasta en cada Efecto (por ej., para una AM que gasta el 80% de sus fondos en el Efecto 3, el puntaje del Efecto 3 representará el 80% de su puntaje por desempeño). De esta manera, el coeficiente de ponderación para el **Efecto x** sería:

 $\emph{Coeficiente de ponderación}_{Efecto\,A} = \frac{\$ \ gastados \ en \ Efecto \, A}{Total \ \$ \ gastados \ en \ los \ tres \ Efectos}$ 

Por lo tanto, los Puntos por Desempeño finales para cada AM se calculan de la siguiente manera:

### Puntos por Desempeño<sub>país x</sub>

- = Puntos por Efecto 1 ∗ Coeficiente de ponderación del Efecto 1
- + Puntos por Efecto 2 ∗ Coeficiente de ponderación del Efecto 2
- + Puntos por Efecto 3 ∗ Coeficiente de ponderación del Efecto 3

## **3. Combinación de los Puntos por Necesidad del país y los Puntos por Desempeño para determinar una asignación**

Los Puntos por Necesidad del país y los Puntos por Desempeño se utilizan después para determinar una asignación total para la AM. El 90% de los fondos totales para la Línea 1 se aparta para asignaciones basadas en necesidades; como resultado, esta parte del fondo (90% del total) se usa para calcular los fondos basados en las necesidades de cada AM usando los Puntos por Necesidad del país. El otro 10% del total se usa para calcular los fondos por desempeño usando los Puntos por Desempeño.

• Los fondos basados en las necesidades se distribuyen proporcionalmente según los Puntos por Necesidad de cada país (que representan su nivel de necesidad). Por consiguiente, un país cuyos Puntos por Necesidad son el 1% del total de los Puntos

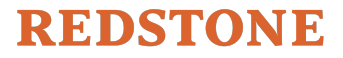

por Necesidad obtendría un 1% del total de los fondos. Esta asignación basada en necesidades se calcula de la siguiente manera:

Asignación por Necesidad<sub>país x</sub>

 $=\frac{Puntos por Necesidad del país<sub>pais x</sub>}{Suma de todos los Puntos por Necesidad del país}$  (Total de fondos de la Línea 1 \* 90%)

• Los fondos por desempeño también se distribuyen a cada país de acuerdo con su porcentaje de Puntos por Desempeño. Se calcula de la siguiente manera:

Asignación por Desempeño<sub>país x</sub>

 $=\frac{Puntos por Desempeño<sub>país x</sub>}{Suma de todos los Puntos por Desempeño * (Total de fondos de la Línea 1 * 10%)}$ 

• Finalmente, la Asignación por Necesidad y la Asignación por Desempeño se suman para obtener la asignación total a la AM:

Asignación<sub>país x</sub> = Asignación por Necesidad<sub>país x</sub> + Asignación por Desempeño<sub>país x</sub>

• La Asignación por Desempeño de cada AM está limitada al 25% de su Asignación por Necesidad, para garantizar que las necesidades del país sigan siendo el factor dominante en la determinación de asignaciones, de conformidad con la resolución de la Asamblea General.

## **4. Ajustes adicionales a la fórmula**

La fórmula tiene tres tipos de ajustes adicionales para garantizar que las asignaciones sean justas para Asociaciones Miembro de diferentes tamaños y capacidades.

- Primero, si un país de ingresos bajos o medios recibe menos de \$75.000 en la Asignación por Necesidad, dicha asignación aumentará a \$75.000 (la Asignación por Desempeño se suma a esa cifra). Así se ayuda a garantizar que los países más pequeños, que a menudo enfrentan desafíos únicos relacionados con su tamaño y lejanía, no queden rezagados.
- Segundo, los ajustes se realizan con base en los datos de recaudación de fondos de las AM para garantizar que ninguna AM (especialmente aquellas que no son las preferidas de los donantes) quede rezagada. La fórmula calcula una Tasa de recaudación de fondos para cada AM, que considera cuánto dinero obtiene la AM (que no sea de fuentes de financiamiento principales) en comparación con el monto que la fórmula le asignaría a la AM según sus necesidades (para ponerlo en contexto, al día de hoy la AM promedio obtiene aproximadamente 3,5 veces la cantidad de su subvención principal a través de otras fuentes de ingreso).

# $Tasa de recaudación = \frac{Todo ingereso que no sea de fuentes principalesAsignación a la AM$

De esta forma, la fórmula asigna un aumento modesto a las AM que están por debajo de la Tasa de recaudación promedio para garantizar que no queden rezagadas. El ajuste está diseñado para ser modesto (el aumento promedio que se otorga es de aproximadamente \$15,000). El ajuste también está diseñado para garantizar que, por cada dólar que una AM recaude, siempre salga ganando, como una forma de fomentar la recaudación de fondos más activa.

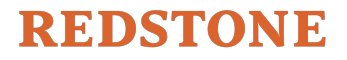

• Tercero, todo cambio a las Asignaciones por Necesidad a las AM se realizará progresivamente en un período de cuatro años mientras se implementa la nueva fórmula, de 2022 a 2025. Los cambios se introducirán progresivamente de manera lineal durante los cuatro años (por ej., un cambio constante cada año). De esta manera se pretende darles a las AM un tiempo significativo para planear según sus niveles de asignación ajustada y se aborda el claro deseo de las AM de que los cambios en la financiación se incorporen gradualmente. Las Asignaciones por Desempeño no se verán afectadas por estos cambios progresivos.

#### Cambio anual en la Asignación por Necesidad  $=\frac{A signal in *Nueva por Necesidad - Asignación Anterior por Necesidad*$  $\Delta$

La fórmula toma la Asignación Nueva por Necesidad de cada país y le suma el valor de Cambio anual todos los años hasta 2025. Por ejemplo, una AM con una Asignación Anterior por Necesidad de \$300.000 y una Asignación Nueva por Necesidad de \$380.000 recibiría un adicional de \$20.000 cada año, por lo que comenzaría recibiendo \$320.000 en 2022 y llegaría a \$380.000 en 2025,

## **Apéndice A: Ecuaciones de la fórmula**

A continuación se reúnen todas las ecuaciones de la fórmula para su consulta rápida, organizadas de acuerdo a las secciones anteriores.

**Proceso de normalización:** (idéntico para los parámetros de necesidad y el impacto total y el crecimiento para cada Efecto en los cálculos de desempeño):

Parámetro normalizado<sub>país x</sub> =  $\frac{Parametro_{país x} - min(Parámetro)}{max(Parámetro) - min(Parámetro)}$ 

El valor normalizado se expresa como Parámetro normalizado; mín (Parámetro) indica el menor valor para el parámetro, y máx (Parámetro) indica el mayor valor para el parámetro.

**1. Puntos por Necesidad del país**

á ()!"í\$ & = á ( ℎ) ∗ 20% + á ( ) ∗ 20% + ⋯ + ⋯ + á ( ó ) ∗ 2,5% á ()!"í\$ & = !"í\$ & ∗ í!"í\$ &

Puntos por Necesidad del país<sub>país x</sub> =  $ANM_{país x} * \int_{a}^{b}$ población<sub>país x</sub>

**2. Puntos por Desempeño**

Puntaje por Crecimiento<sub>Efecto A</sub>  $Resultado esperado reciente - Resultado esperado anterior  
Resultado esnerado anterior$ </u> Resultado esperado anterior Puntos por Efecto  $1 =$  parámetro normalizado(Valor del Efecto 1) \* 100% Puntos por Efecto 2  $=$  parámetro normalizado(Efecto 2 Impacto total) \* 30% + parámetro normalizado (Efecto 2 Crecimiento) \* 70% Puntos por Efecto 3  $=$  parámetro normalizado(Efecto 3 Impacto total)  $*$  30% + parámetro normalizado (Efecto 3 Crecimiento) \* 70%  $\emph{Coeficiente de ponderación}_{Efecto\,A} = \frac{\$ \ gastados \ en \ Efecto \, A}{Total \ \$ \ gastados \ en \ los \ tres \ Efectos}$ 

Puntos por Desempeño<sub>país x</sub>

- = Puntos por Efecto 1 ∗ Coeficiente de ponderación del Efecto 1
- + Puntos por Efecto 2 ∗ Coeficiente de ponderación del Efecto 2
- + Puntos por Efecto 3 ∗ Coeficiente de ponderación del Efecto 3

#### **3. Asignación a la AM**

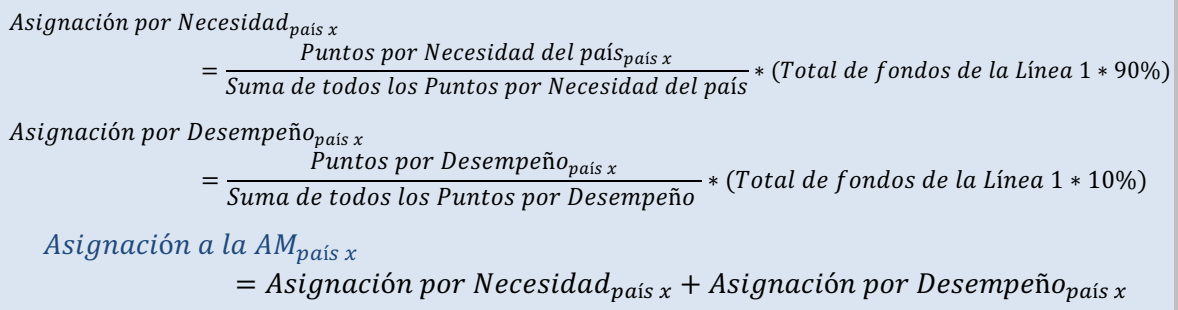

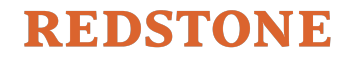

## **Apéndice B: Ejemplo con la fórmula completa**

A continuación se muestran los cálculos para un país ejemplo usando datos ilustrativos. Están organizados de acuerdo con las secciones anteriores.

#### **1. Puntos por Necesidad del país:**

El país A tiene los siguientes parámetros de necesidades normalizados para un año determinado (se promediaron los puntajes de SIGI para simplificar):

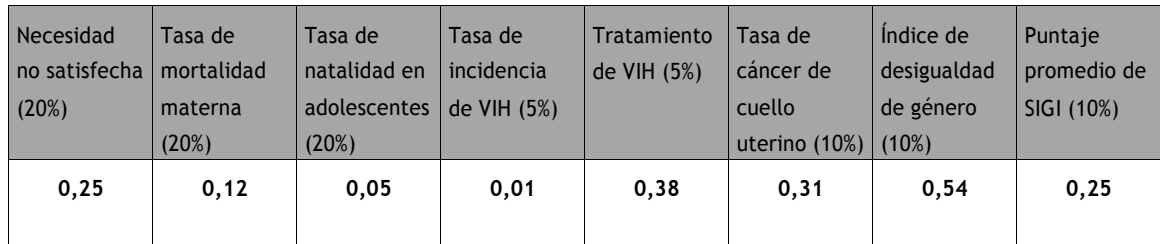

El Parámetro combinado de necesidades para el país A se calcula de la siguiente manera:

 $CNM_{pais A} = 0.25 * 20\% + 0.12 * 20\% + 0.05 * 20\% + 0.01 * 5\% + 0.38 * 5\%$  $+ 0.31 * 10\% + 0.54 * 10\% + 0.25 * 10\% = 0.21$ 

El país A es un país de bajos ingresos, por lo que obtiene un Factor de ingreso del país (CIF) del 100%.

El Parámetro ajustado de necesidades para el país A se calcula de la siguiente manera:  $ANM_{pais A} = 0.21 * 100\% = 0.21$ 

Se supone que el país A tiene una población de 1.500.000 habitantes: la fórmula calcula puntos tomando el número de habitantes de cada país en miles (por ej., el país A tendría un valor de 1.500).

Entonces se calculan los Puntos por Necesidad del país:

Puntos por Necesidad del país<sub>pais A</sub> = 0,21 
$$
\sqrt{1.500}
$$
 = 8, 1

#### **2. Puntos por Desempeño:**

El país A tiene los siguientes valores normalizados de Efecto para un año determinado:

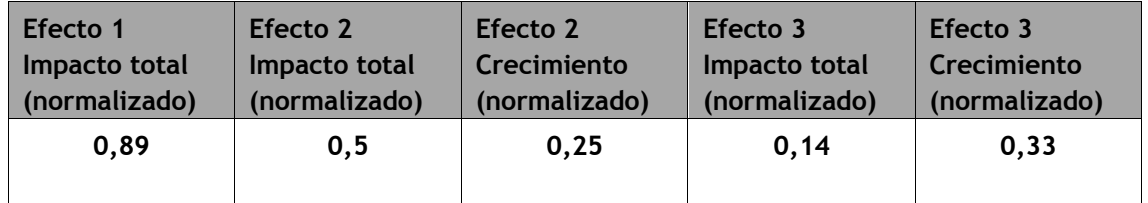

El país A gasta \$100.000 en el Efecto 1, \$500.000 en el Efecto 2 y \$400.000 en el Efecto 3.

Primero se calculan los Puntos por Efectos:

*Puntos por Efecto* 
$$
1 = 0.89 * 100\% = 0.89
$$

$$
Puntos por Efecto 2 = 0.25 * 70\% + 0.5 * 30\% = 0.325
$$

$$
Puntos por Efecto 3 = 0.33 * 70\% + 0.14 * 30\% = 0.273
$$

Después calculamos los Coeficientes de ponderación basándonos en los gastos de la AM:

*Coeficiente de ponderación del Efecto* 1 = 
$$
\frac{100.000}{1.000.000}
$$
 = 0,1 o 10%  
*Coeficiente de ponderación del Efecto* 2 =  $\frac{500.000}{1.000.000}$  = 0,5 o 50%  
*Coeficiente de ponderación del Efecto* 3 =  $\frac{400.000}{1.000.000}$  = 0,4 o 40%

La suma de los Puntos por Efecto multiplicados por los Coeficientes de ponderación del Efecto nos da como resultado nuestros Puntos por Desempeño:

 ñ."í\$ - = 0,89 ∗ 10% + 0,325 ∗ 50% + 0,273 ∗ 40% = , **3. Suma de los Puntos por Necesidad del país y los Puntos por Desempeño**

Se supone que en todas las AM la suma de los Puntos por Necesidad del país es 500 y que la suma de todos los Puntos por Desempeño es 250. Se supone que hay un total de \$30M para gastar en la Línea 1.

Entonces, la Asignación por Necesidad para el país A se calcula de la siguiente manera:

$$
A signal of a por Necesidadpais A = \frac{8,1}{500} = 30.000.000 * 90\% = $439.200
$$

Se supone que la suma de todos los Puntos por Desempeño es igual a 250.

Entonces, la Asignación por Desempeño para el país A se calcula de la siguiente manera:

$$
A signal of a por Desempeñopais A = \frac{0.36}{250} = 30.000.000 * 10\% = $4.320
$$

Asignación a la  $AM_{\text{pais }A} = $439.200 + $4.320 = $443.520$ Finalmente, la asignación total a la AM puede calcularse sumando las dos asignaciones:

#### **4. Ajustes finales**

Esta AM no necesita el ajuste para países pequeños, ya que su asignación ya supera los \$75.000 y no necesita el ajuste por recaudación de fondos porque su recaudación está en el nivel promedio para la Federación.

La Asignación Anterior por Necesidad de esta AM era de \$400.000 y se aumentará a \$439.200. Esto representa un crecimiento de \$39.200. Como resultado, su Asignación por Necesidad se incrementará en \$9.800 por año durante los primeros cuatro años (\$39.200 ÷ 4 = \$9.800). Esto significa que en el Año 1, su Asignación por Necesidad sería de \$409.800, en el Año 2 sería de \$419.600, etc.

- 10 -

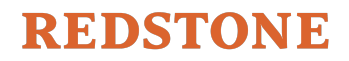

### **Apéndice C: Parámetros de necesidades del país**

El cuadro a continuación muestra los parámetros de necesidades usados para la fórmula.

La fórmula captura las necesidades del país y adhiere a dos principios clave que las AM de IPPF han priorizado: (1) usar una definición amplia de "necesidad", incluyendo el contexto sociopolítico, y (2) seguir siendo objetivos y coherentes en todos los países y regiones. Como resultado, buscamos parámetros que:

- Estuvieran disponibles para la mayoría de los países en los que trabaja IPPF, para crear un proceso objetivo que se aplique a todos los países (por ej., algunos parámetros posibles que eran muy buenos sólo estaban disponibles para 30 países, por lo que eran menos útiles)
- No estuvieran muy relacionados entre sí, porque podría resultar repetitivo (por ej., la tasa de prevalencia del uso de anticonceptivos está muy relacionada con las necesidades no satisfechas de anticoncepción)
- Captaran la *necesidad* del trabajo de IPPF (por ej., efectos adversos para mujeres y niñas), y al mismo tiempo fueran agnósticos en cuanto a *cómo* esa necesidad se aborda (por ej., mediante prestación de servicios, incidencia o ESI, ya que las AM están mejor posicionadas para decidir)
- Estuvieran disponibles de instituciones objetivas y respetadas (como se solicitó en la encuesta para miembros), lo que garantiza que los datos actualizados estarán disponibles en los años por venir para actualizar la fórmula

El Apéndice técnico original sobre el diseño de la fórmula ofrece datos adicionales sobre la selección de estos parámetros, así como sobre otros que se consideraron pero no cumplieron los criterios anteriores. En el apéndice también se justifica la elección de coeficientes de ponderación realizada.

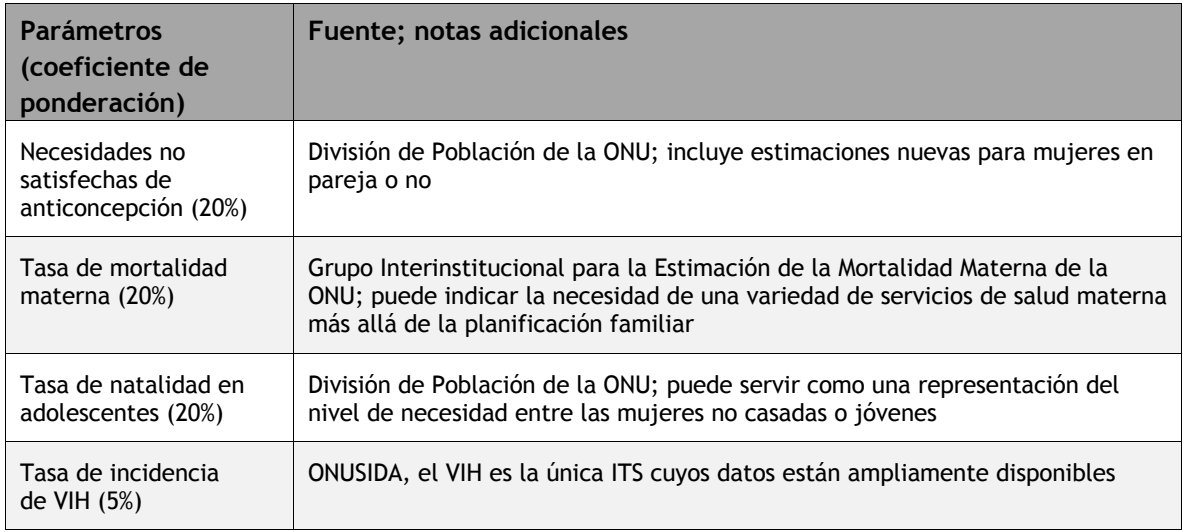

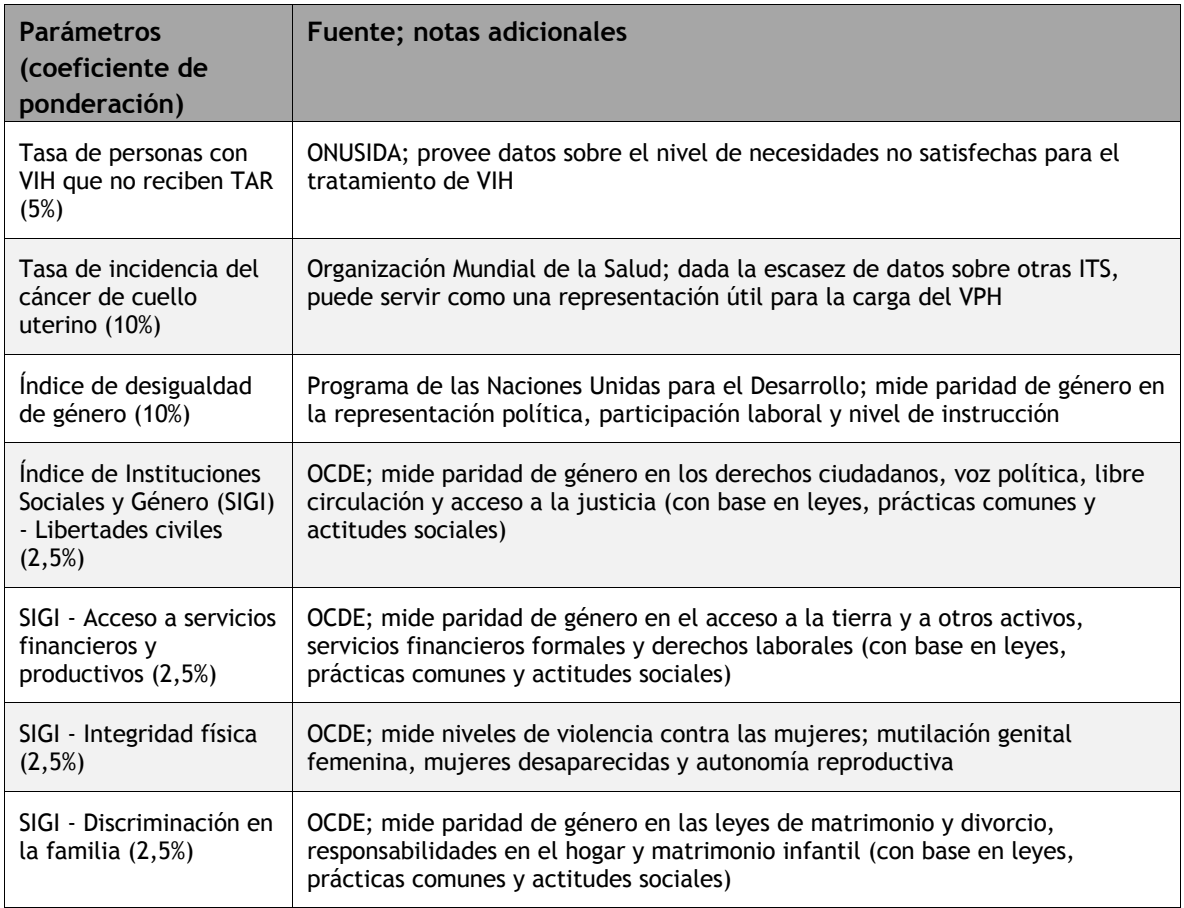